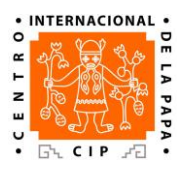

## **Software License Implementation Guidelines**

In accordance with its open access policies, CIP has adopted the **GNU General Public License v.3** to govern the redistribution of its custom software. These license terms ensure that CIP programs and works derived from these programs will remain open source.

Please apply these guidelines to all software that may be distributed publicly or to third parties:

**1.** The following notice text must be added to the beginning of **each** source file of the program to ensure proper attribution if the code is reused, and to avoid the risk of the code being disconnected from the license terms:

Copyright (C) <YEAR PROGRAM COMPLETED> International Potato Centre (CIP) This file is part of <PROJECT NAME>, developed by <NAMES OF DEVELOPERS>. This program is free software: you can redistribute it and/or modify it under the terms of the GNU General Public License version 3 as published by the Free Software Foundation. You should have received a copy of the GNU General Public License along with this program. If not, see <http://www.gnu.org/licenses/>.

This Software and the work of the developers shall be expressly acknowledged in any modified or derivative product based on the Software.

This notice shall be included in all copies or substantial portions of the Software.

This program is distributed in the hope that it will be useful, but WITHOUT ANY WARRANTY; without even the implied warranty of MERCHANTABILITY or FITNESS FOR A PARTICULAR PURPOSE. See the GNU General Public License for more details.

International Potato Centre Apartado 1558, Lima 12, Peru cip@cgiar.org - www.cipotato.org

- **2.** Please include the complete license text in a LICENSE.txt file somewhere in the program. The full text can be found [here.](https://www.gnu.org/licenses/gpl.txt)
- **3.** The full license text should also appear in a license window for the user to read and 'accept' before the program can be installed.
- **4.** If you have copied code from other open source programs, please include their copyright notices. All copyright notices for the code used can be put together near the top of the source file, below the notice text in step 1 above. If you are uncertain whether the license terms of the copied code are compatible with the GNU license, please contact Selim Guvener [\(S.Guvener@cgiar.org\)](mailto:S.Guvener@cgiar.org) or Karina Najarro [\(K.Najarro@cgiar.org\)](mailto:K.Najarro@cgiar.org).